### **8**章 プリンター・オプションの取り付け

- $SIMM$  (139 )
- $\bullet$  (145  $(145)$
- $\bullet$  (148  $(148)$
- $500$  (154 )
- $\bullet$  (162 )
- $2000$  (163 )

 $\frac{1}{2}$ 

- 
- $\bullet$
- $\bullet$
- 新しいオプションを取り付けるときは、そのオプションが入っている静電防止用パッケージを
- $\sim$  2
- $\bullet$
- 
- $\bullet$

## **SIMM**

#### SIMM

- (DRAM) SIMM: 4MB 8MB 16MB 32MB SIMM: 2MB 4MB
- $(IPDS)$

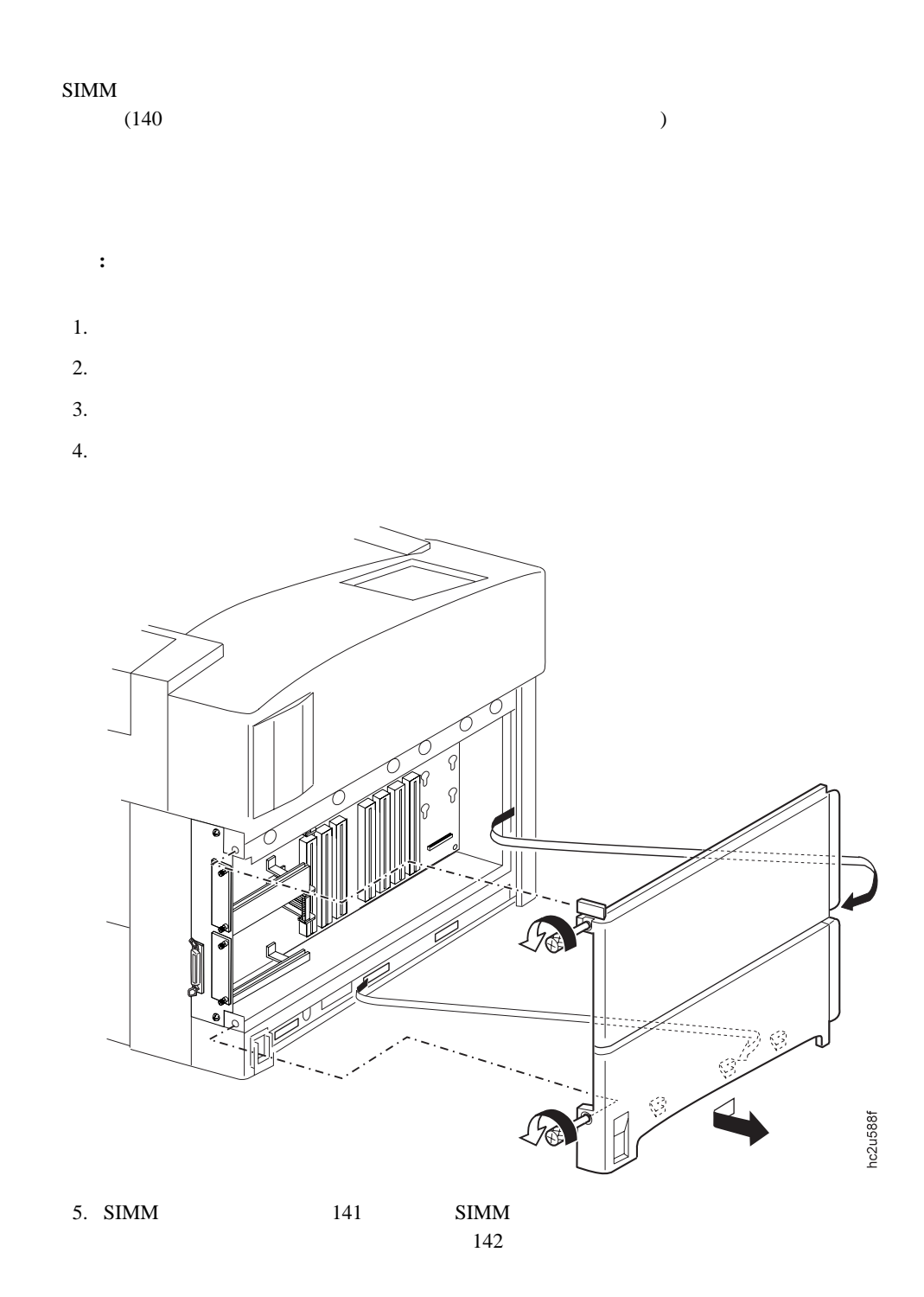

### **SIMM**

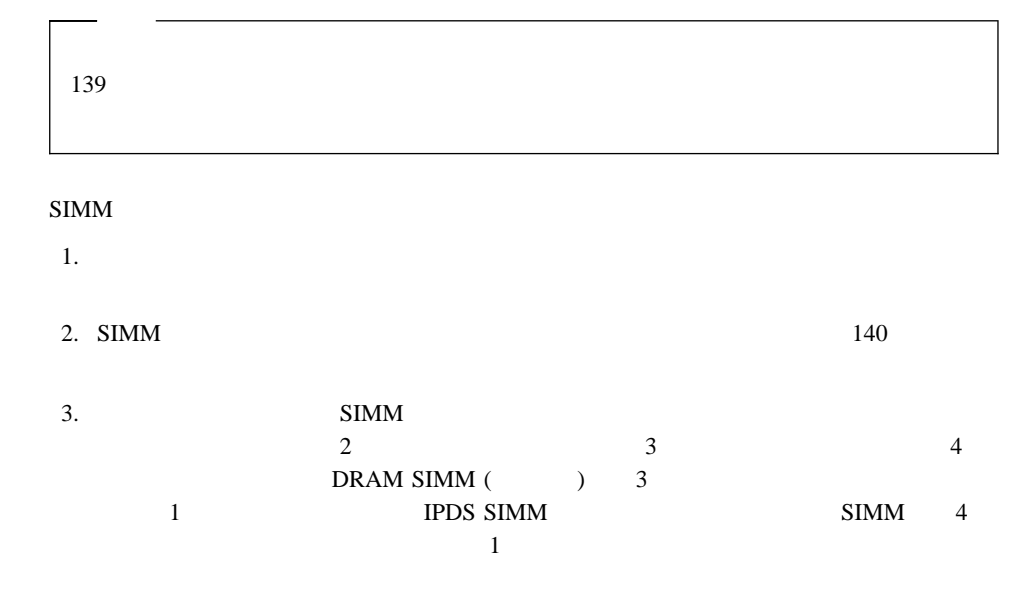

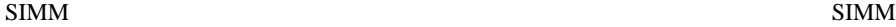

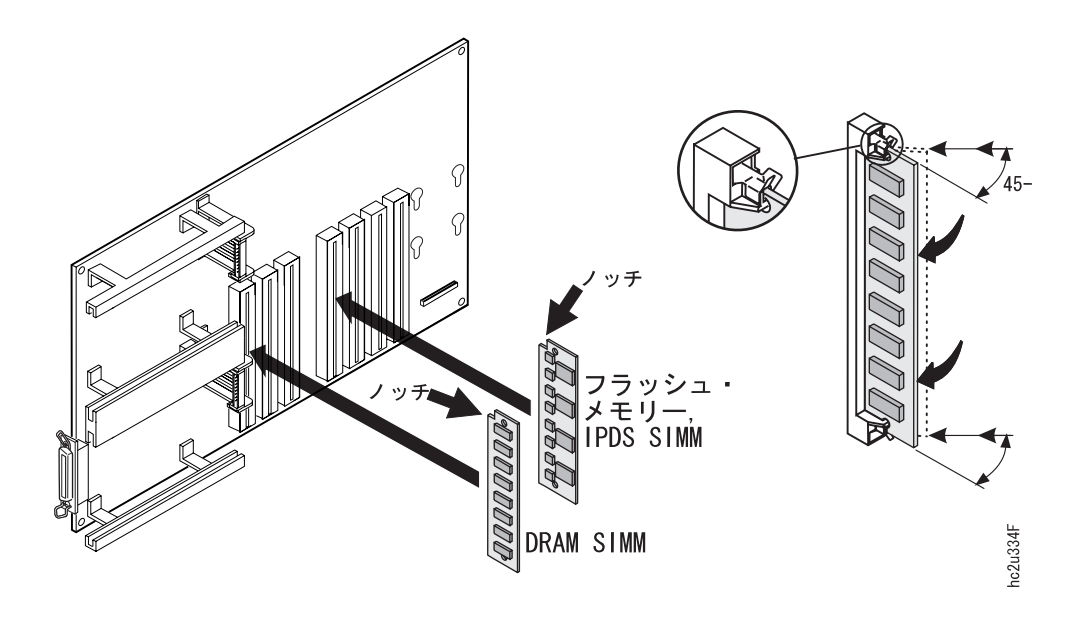

4. SIMM (DRAM SIMM

IPDS SIMM  $19D$ 

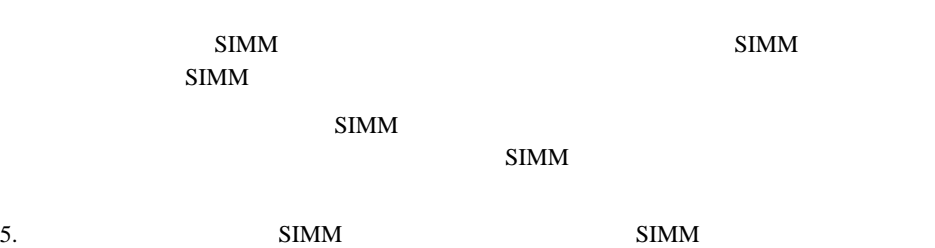

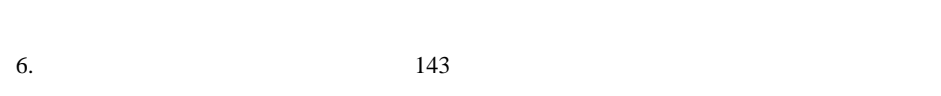

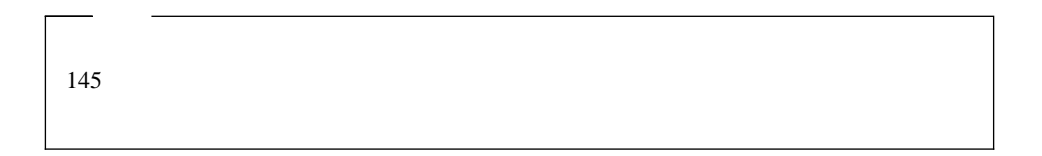

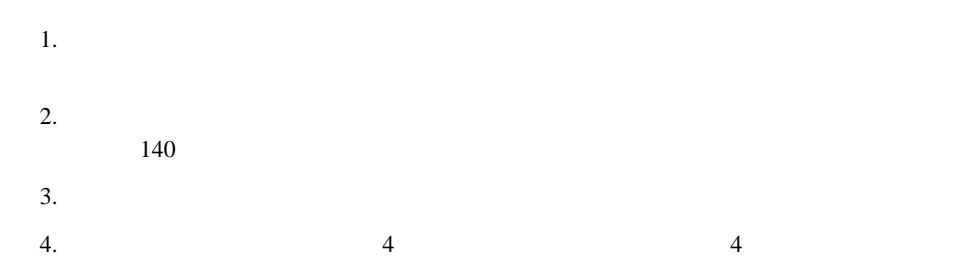

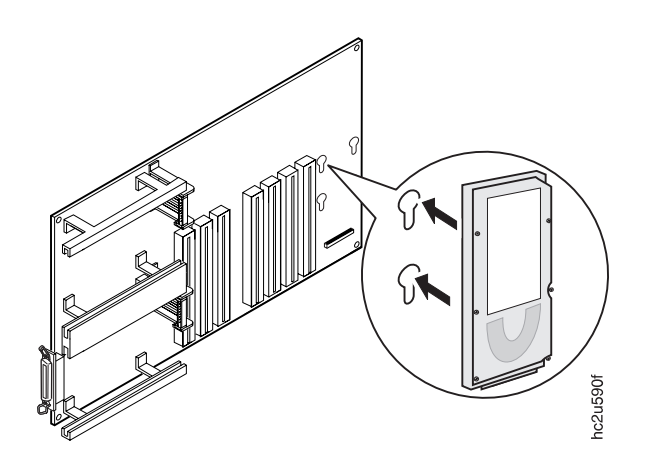

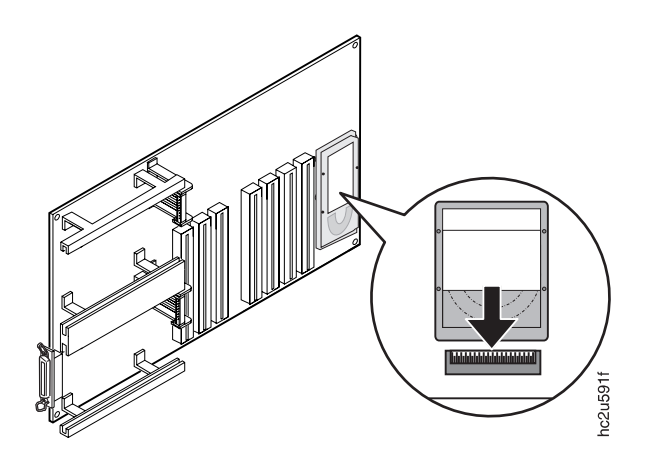

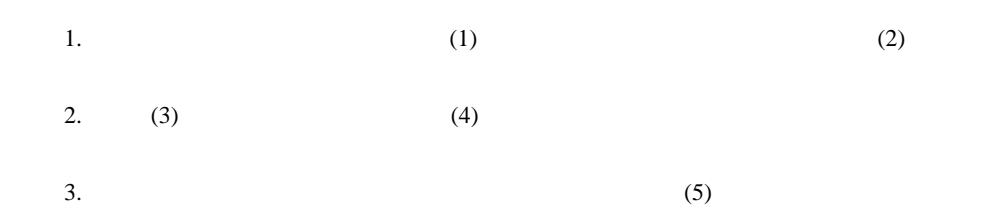

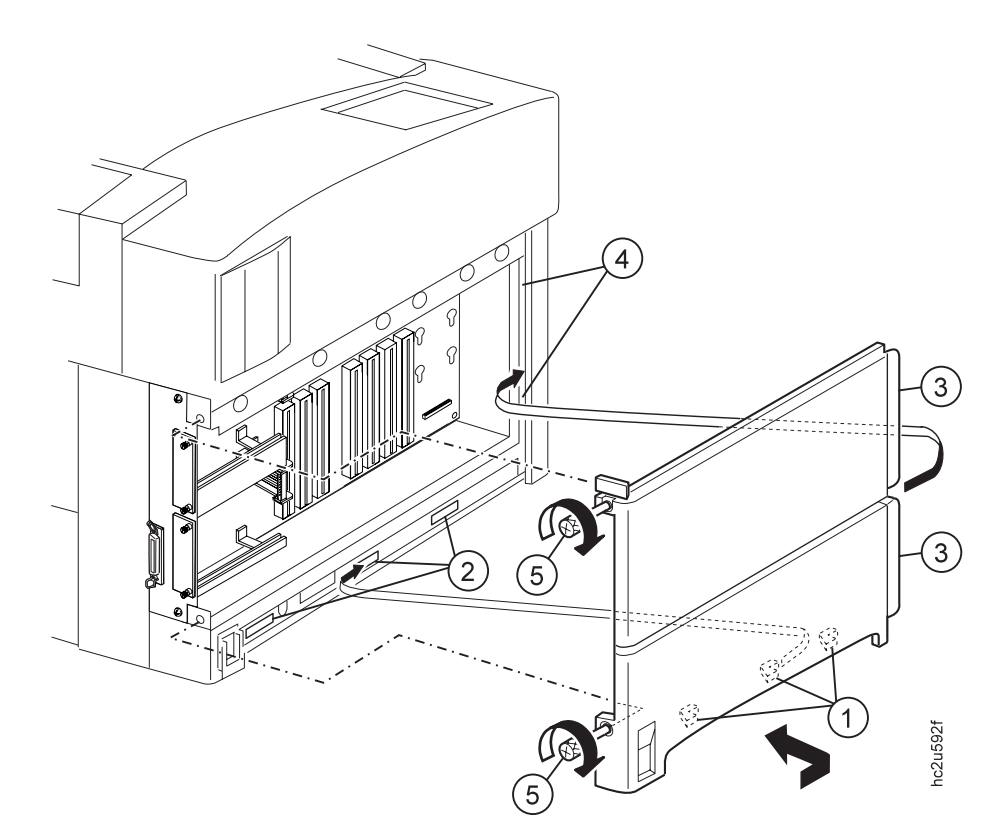

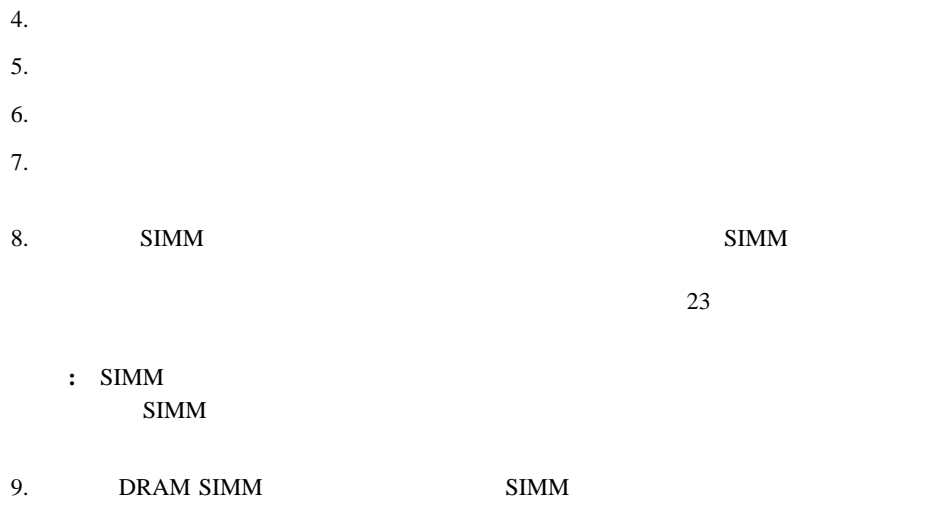

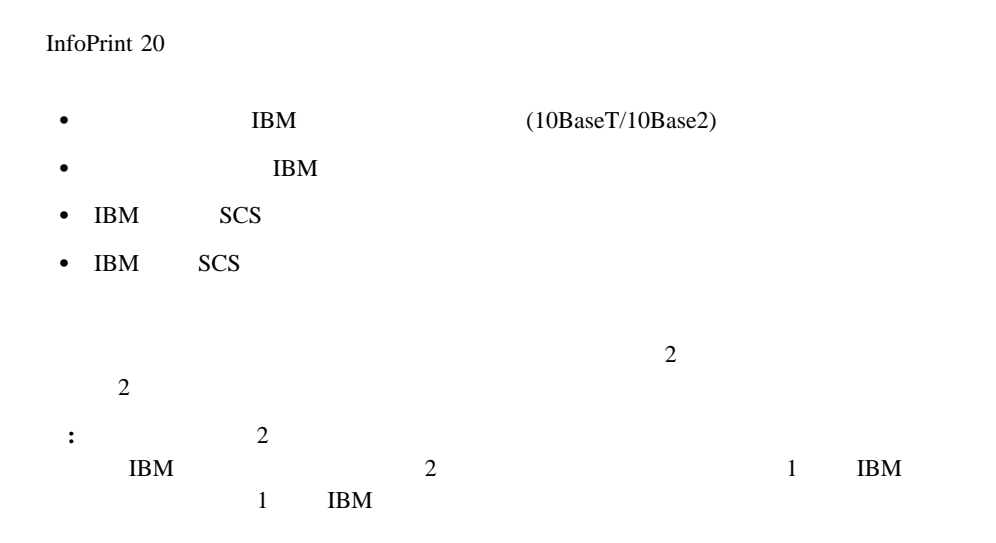

**IBM Network** 

*Printers: Ethernet and Token Ring Quick Configuration Guide* 

**Twinax/Coax Configuration Guide** 

**IBM Network Printers:** 

 $139$ 1.  $\blacksquare$  $2.$  $\overline{\mathbf{3}}$ a.

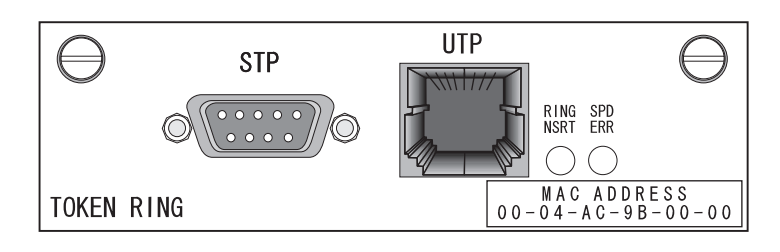

- b.  $6\qquad 2$ 
	- $\bullet$  4 Mbps  $\bullet$  4  $\bullet$  4  $\bullet$

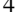

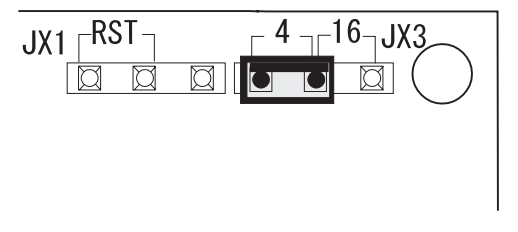

•  $16 \text{ Mbps}$   $16$ 

 $JX1$ <sup>RST</sup>  $\Gamma$  4  $\neg$  $\Gamma$ 16 $\neg$ JX3 <u>| ¤</u>  $\overline{\mathbb{C}}$  $\boxtimes$ IØ  $3.$ 重要**:** プリンターがページを印刷している場合は、電源を切らないでください。印刷中に電源  $4.$  $5.$ 6.  $\sim$  2  $1$  $7.$ 

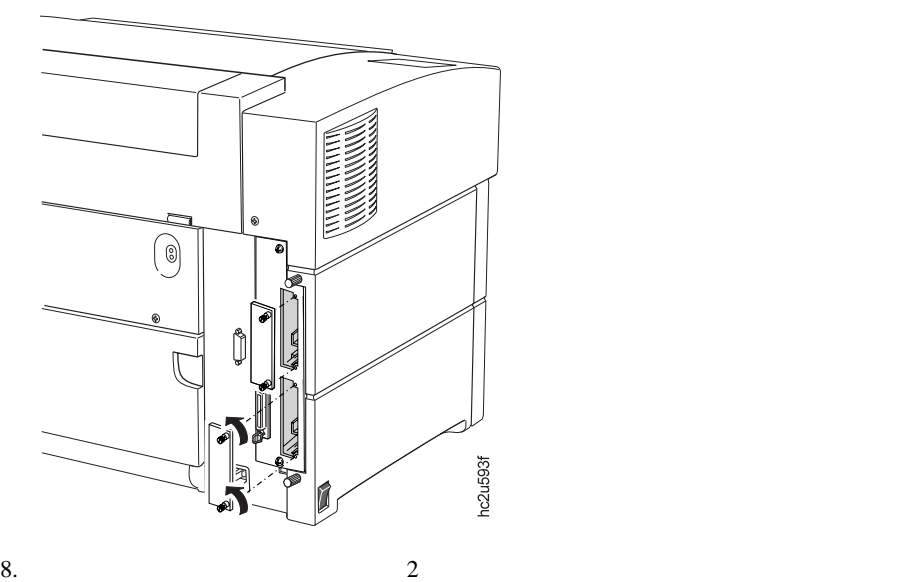

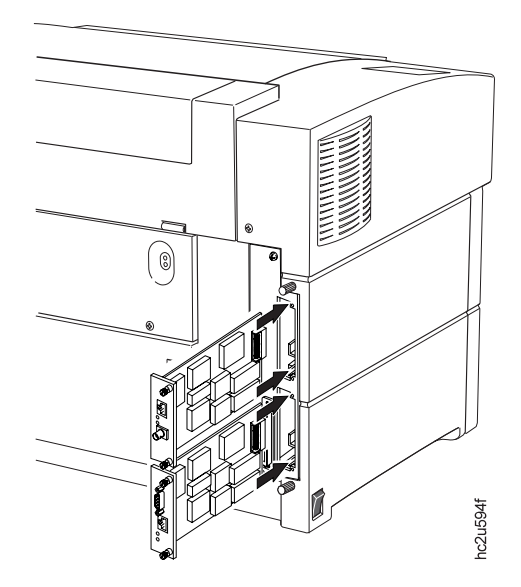

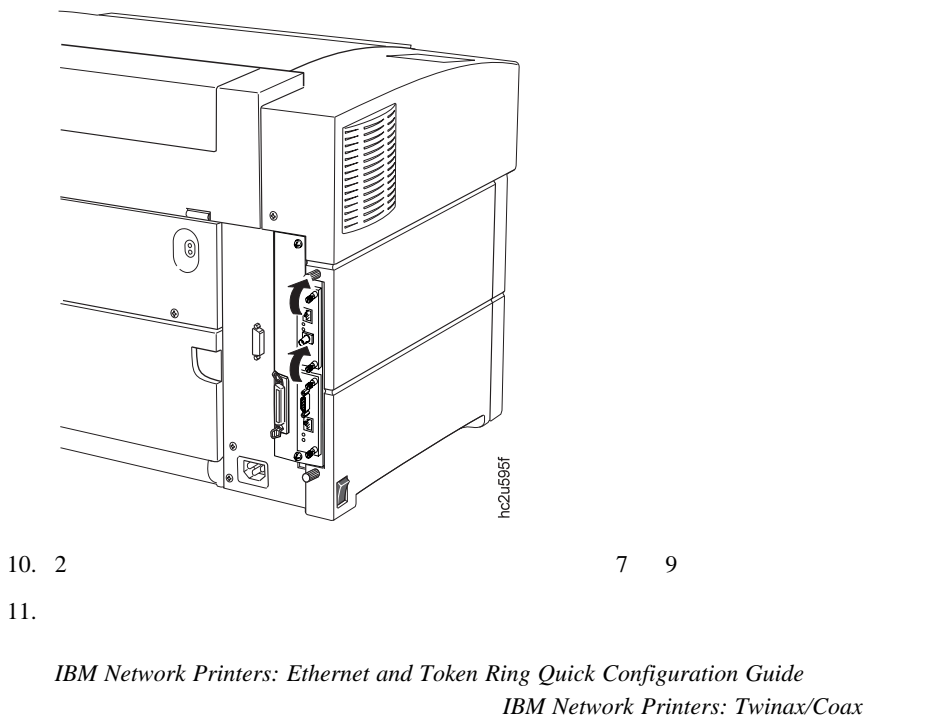

**Configuration Guide** 

1.  $\blacksquare$ 

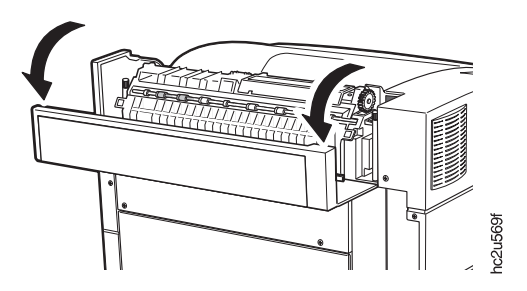

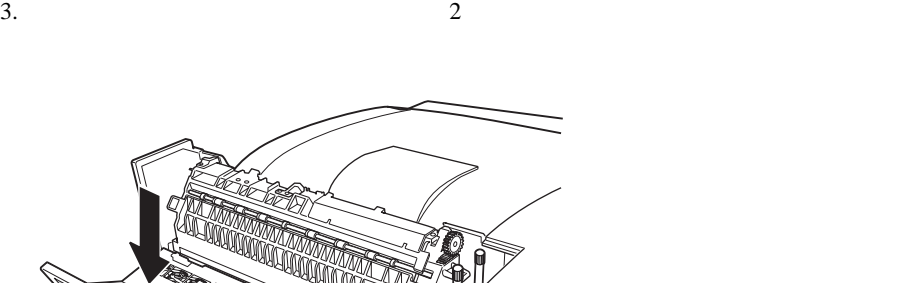

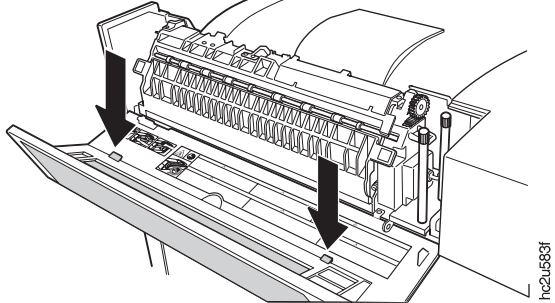

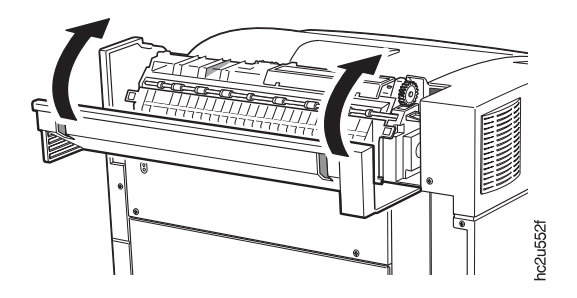

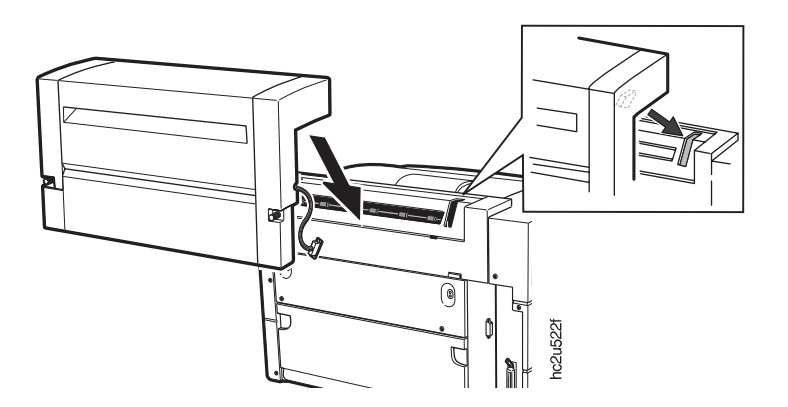

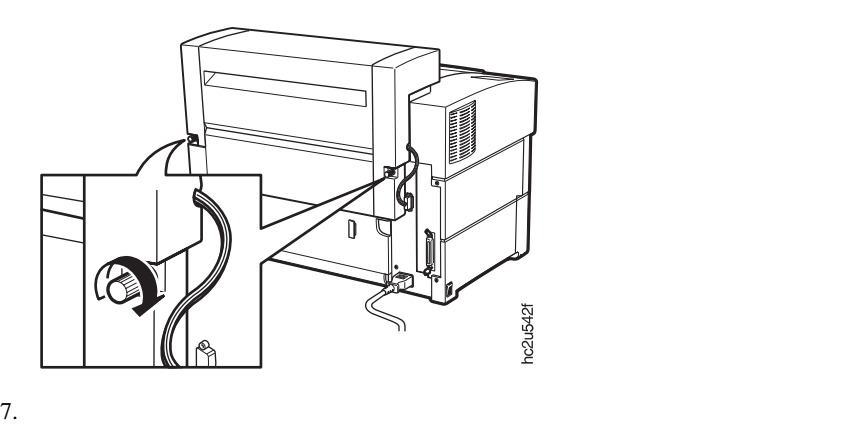

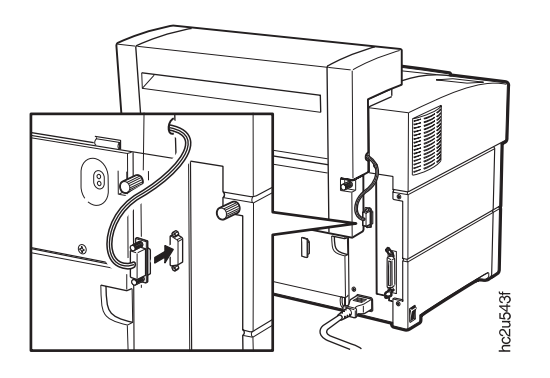

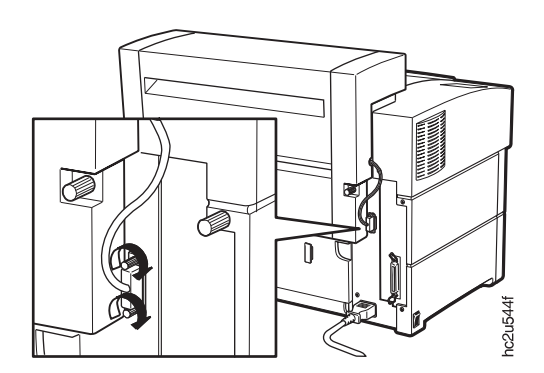

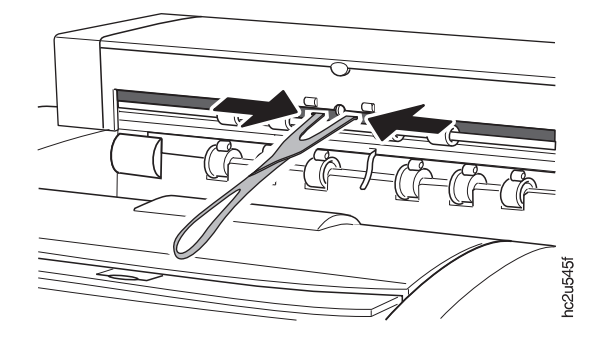

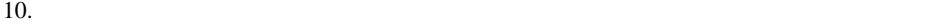

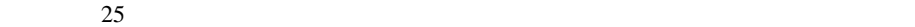

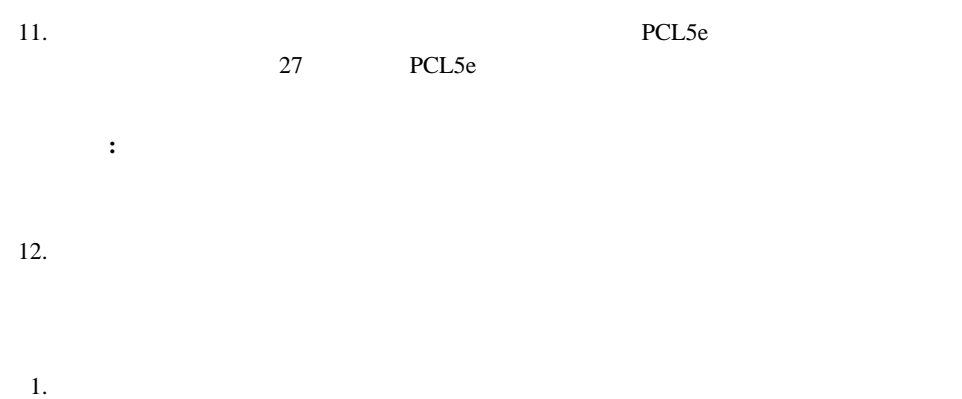

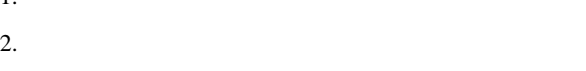

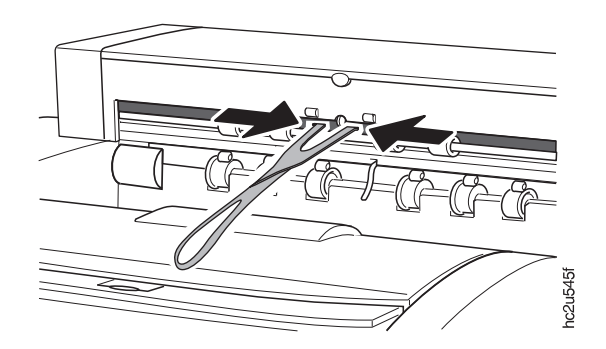

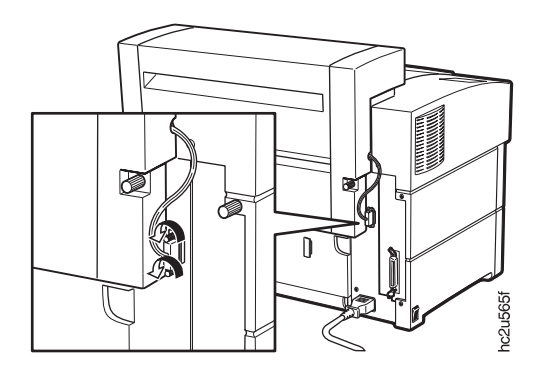

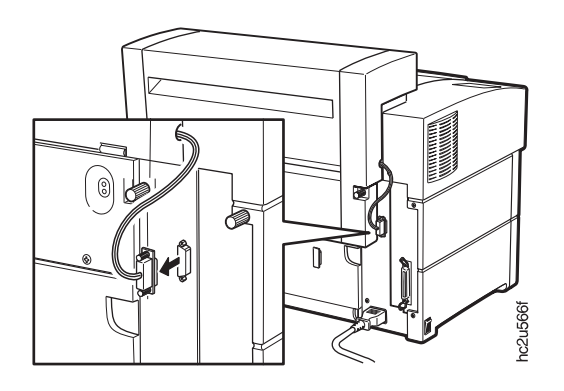

5.  $2$ 

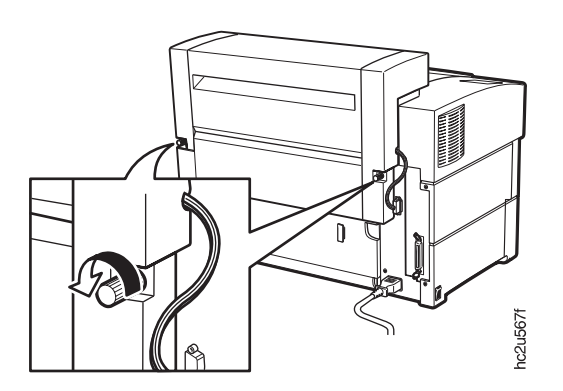

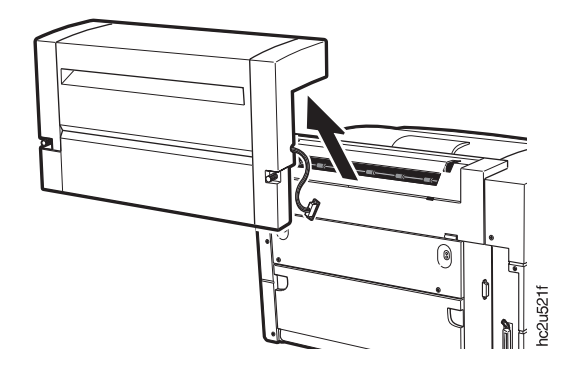

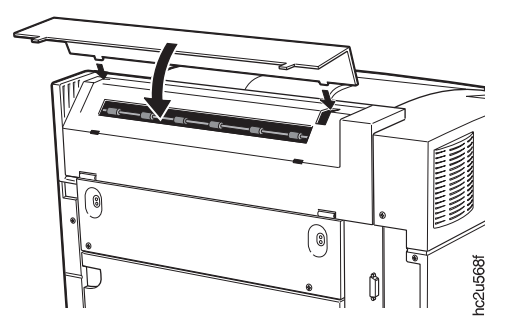

500

InfoPrint 20 2  $AA/$   $AA/$   $AA/$   $AA/$   $(A3/$   $(A1 x)$ 17)  $\geq$ 

重要**:** カバーが取り外された状態でプリンターを使用しないでください。両面印刷ユニットを

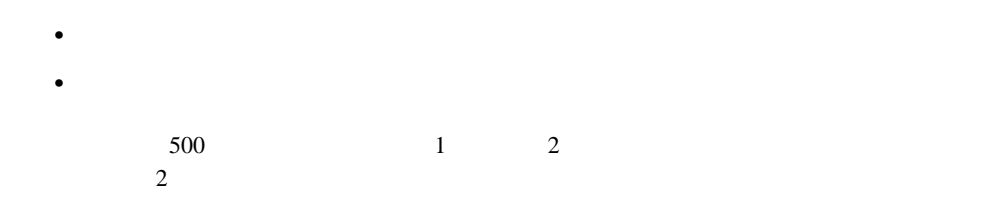

**500** 枚用紙トレイの取り付け

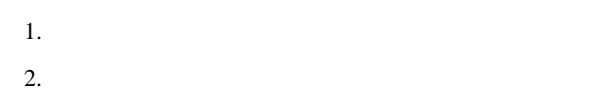

 $3.$  $4.$ 

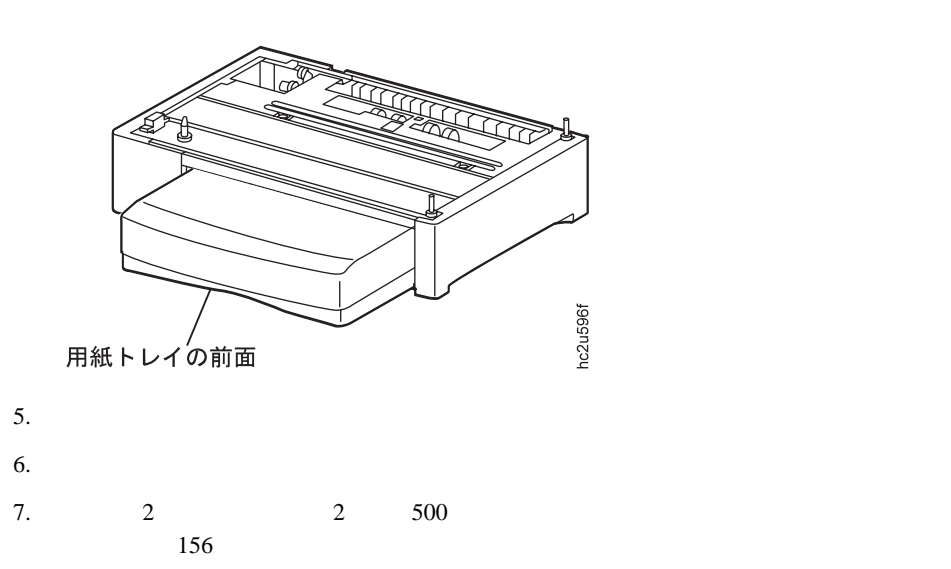

# **2** 500

2  $0.500$ 

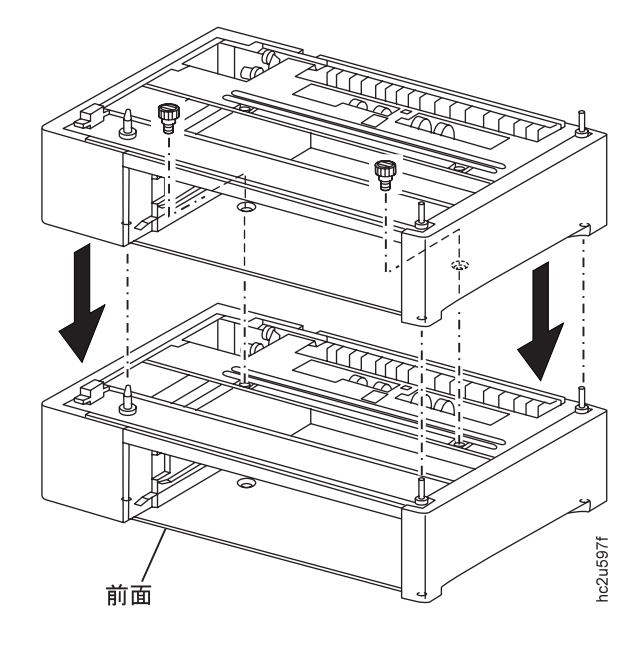

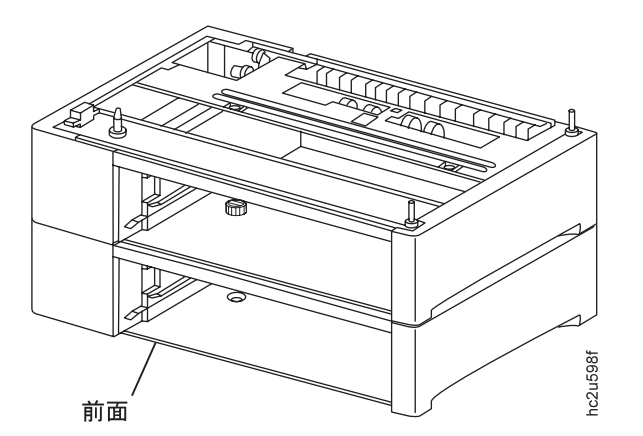

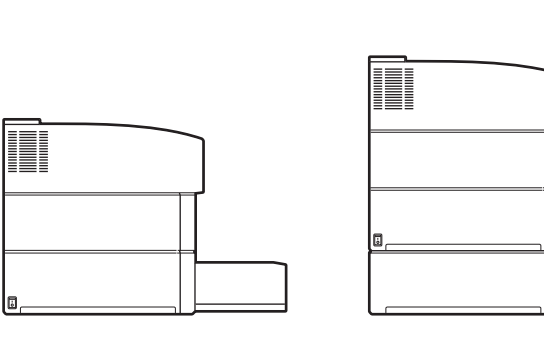

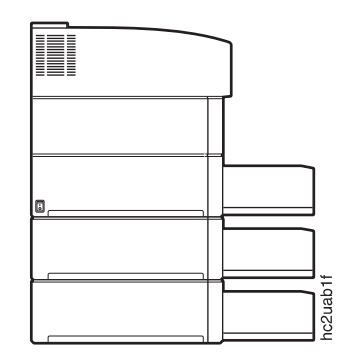

- 1.  $\blacksquare$
- $2.$
- $3.$

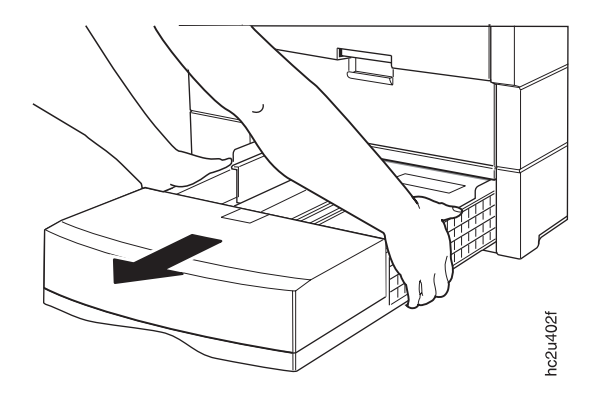

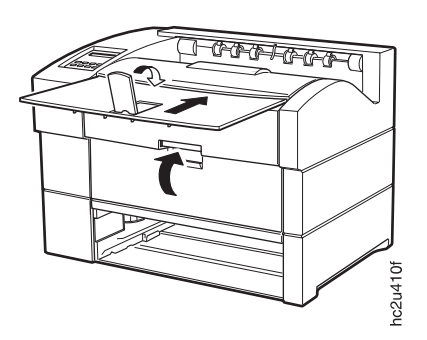

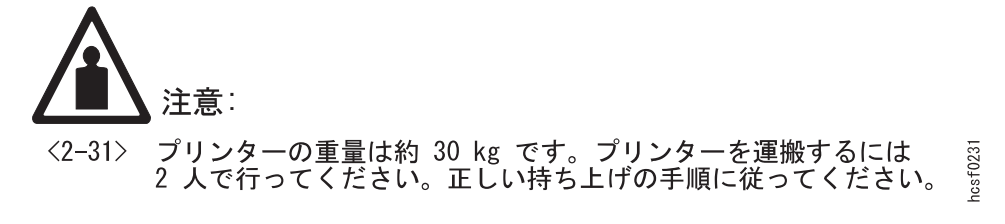

a.  $\alpha$ .

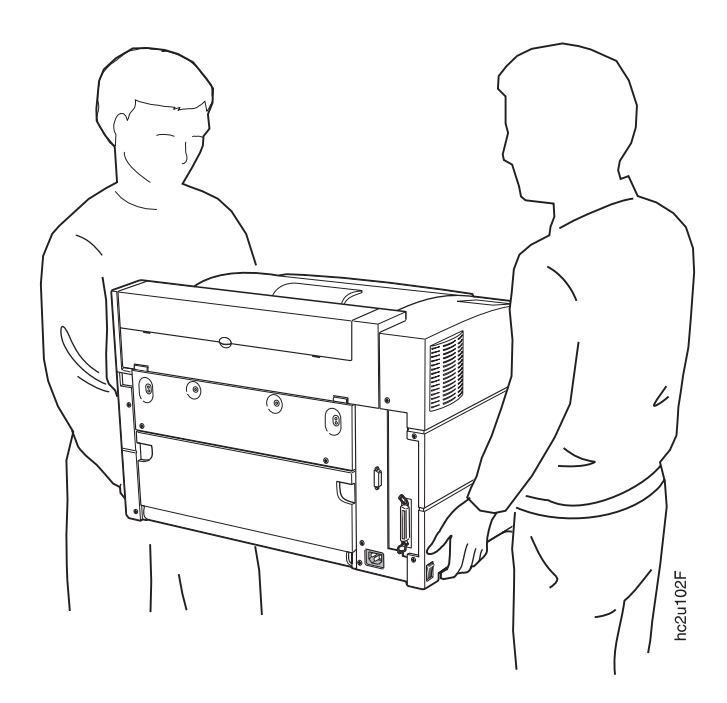

b.  $2$ 

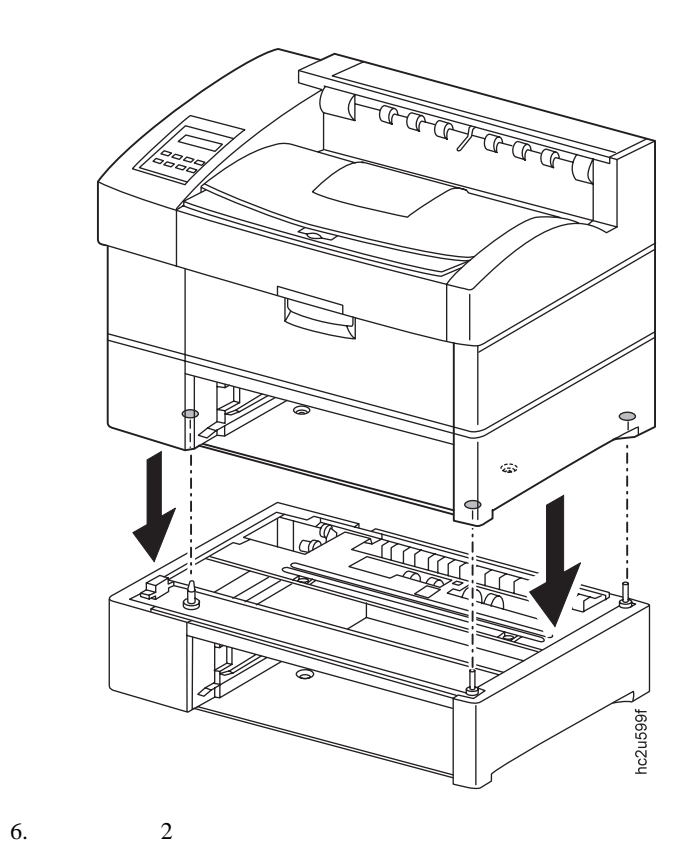

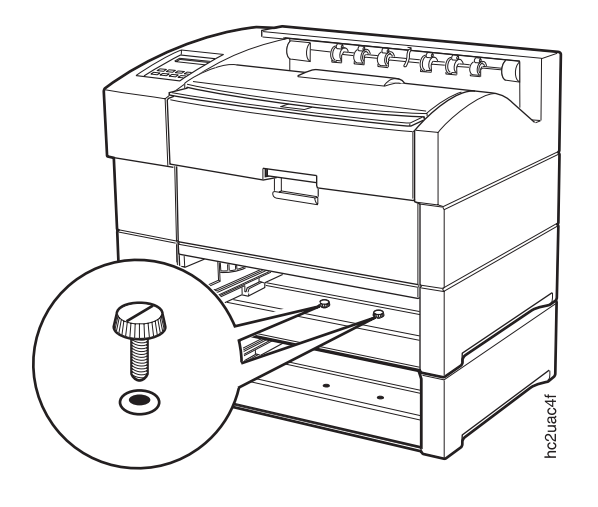

38  $A4/$ 42 A3/ (11 x 17)

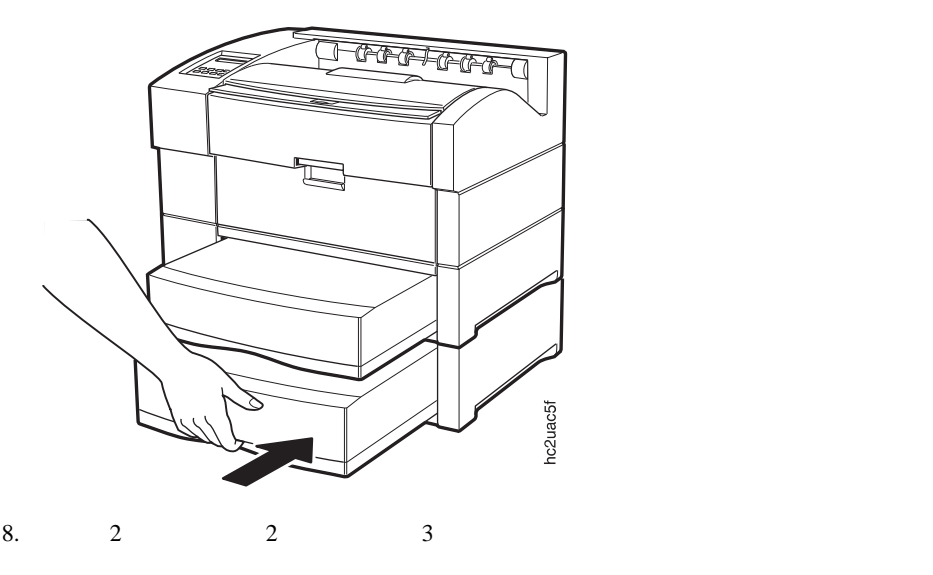

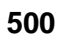

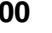

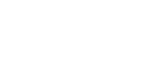

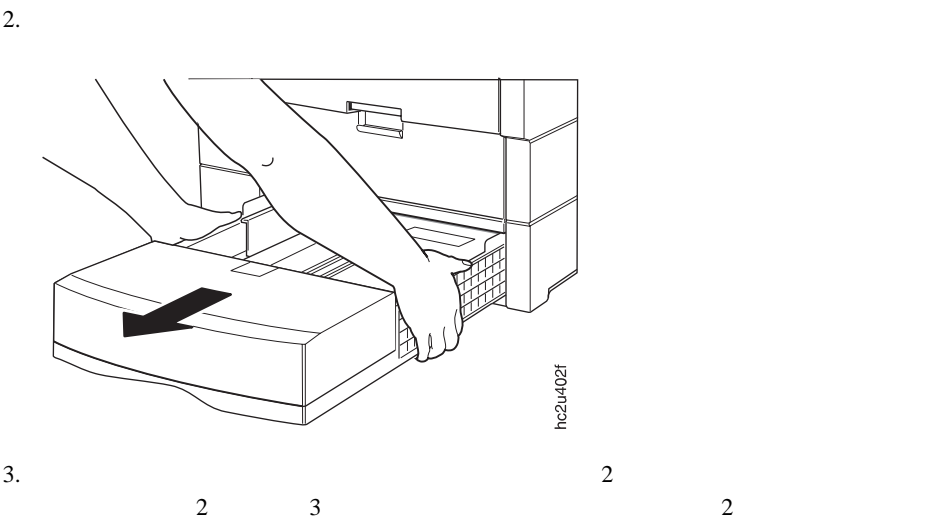

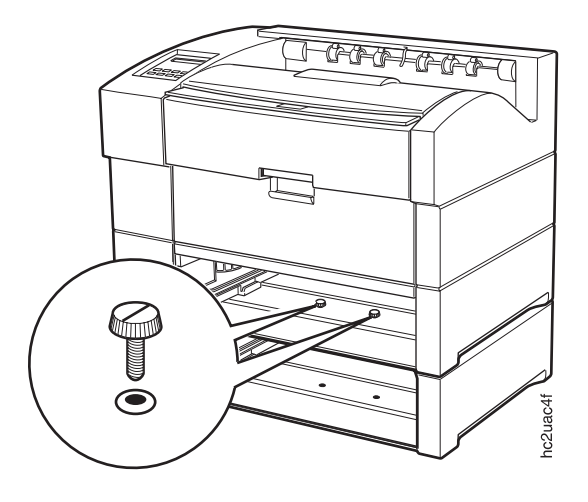

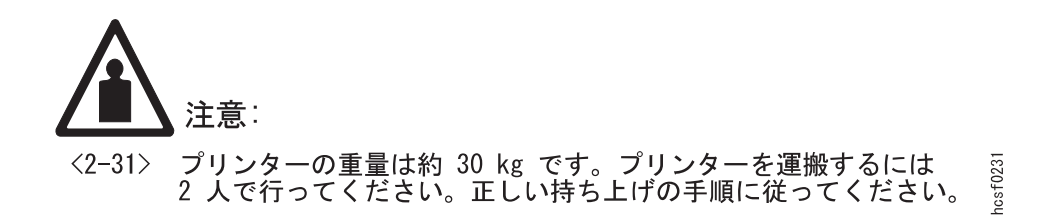

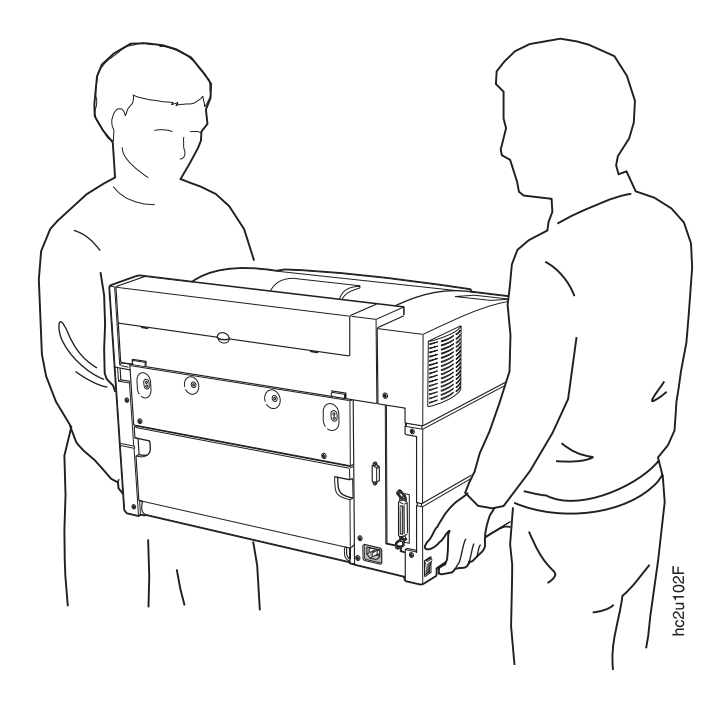

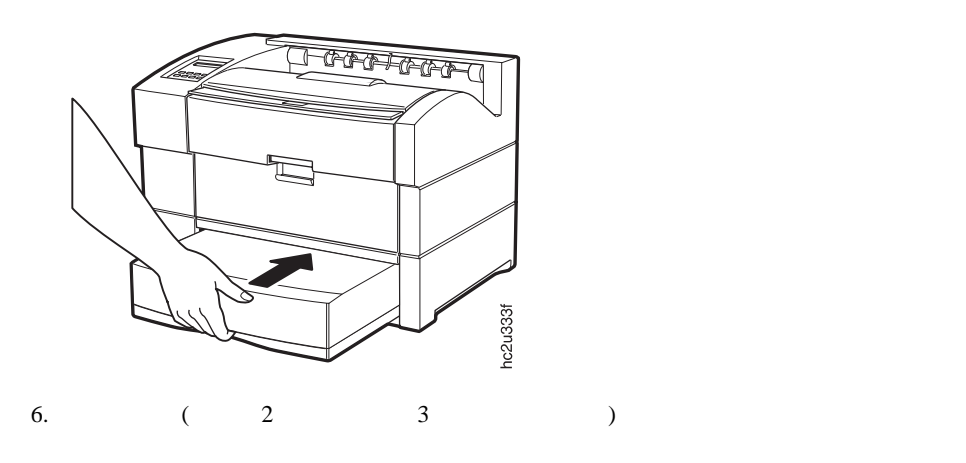

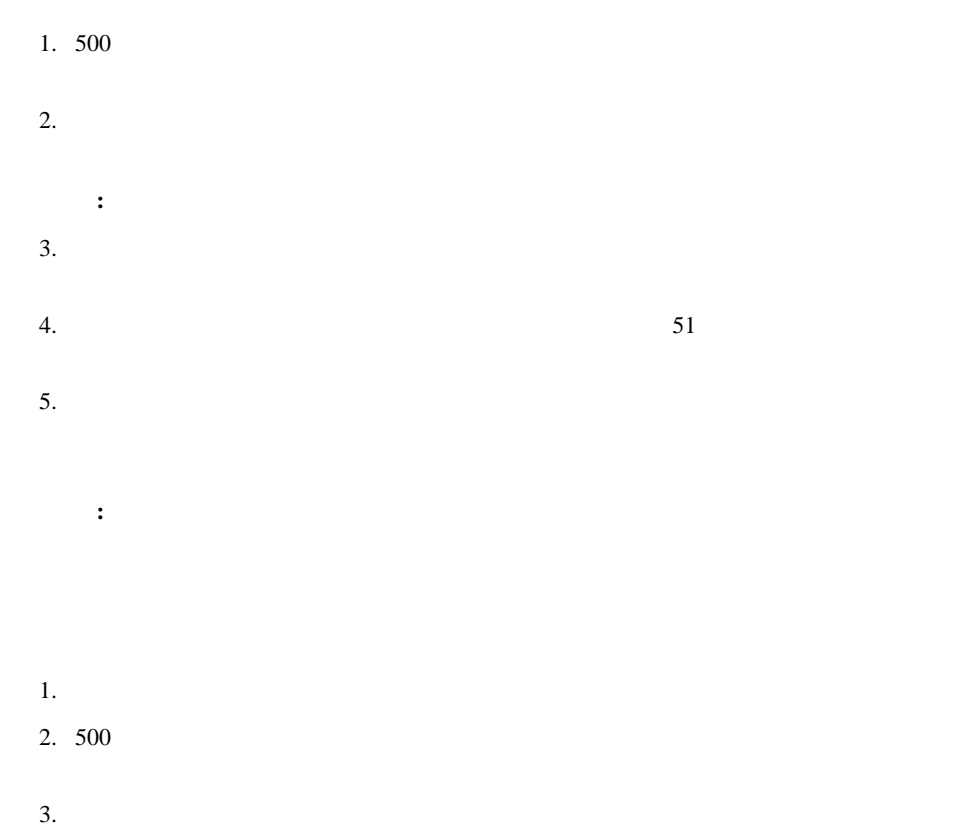

# **2000**

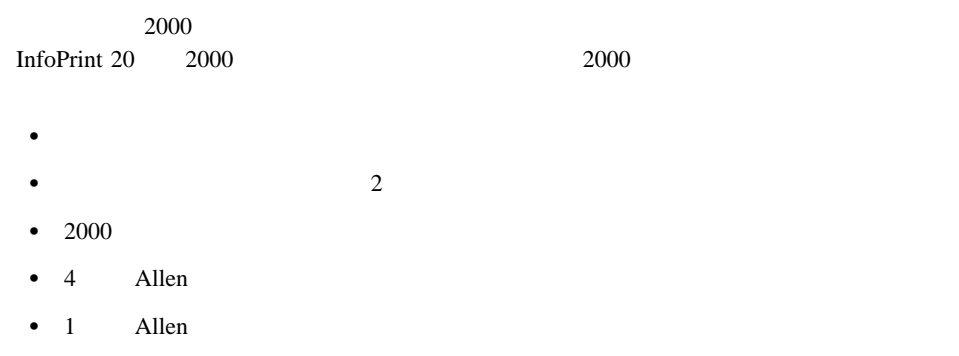

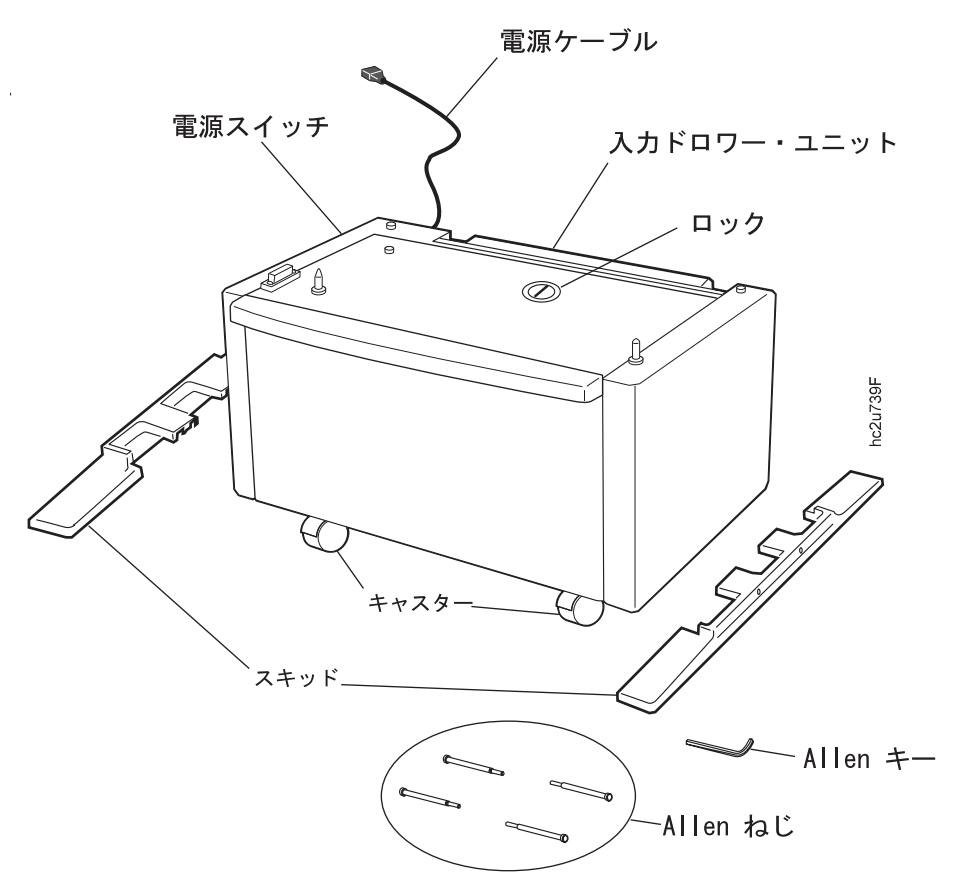

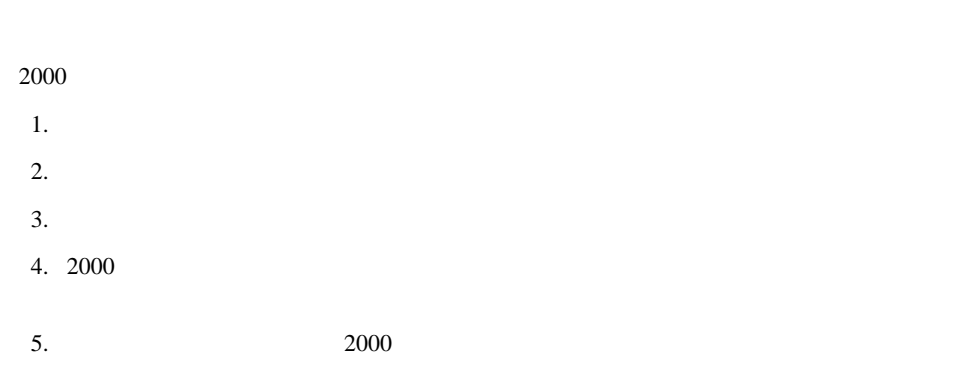

**2000** 枚入力ドロワーの取り付け

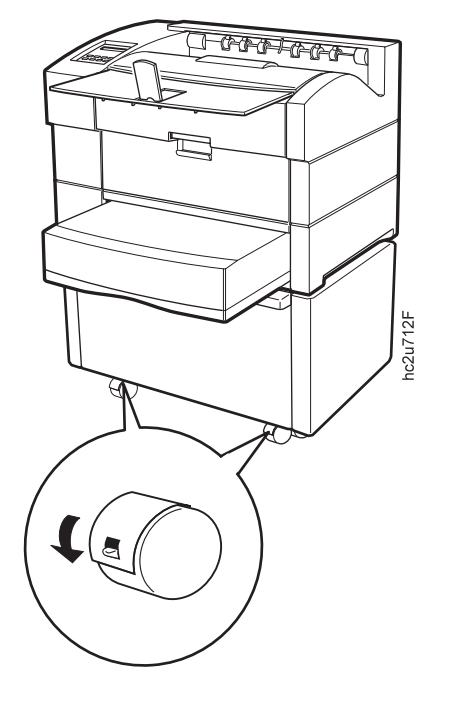

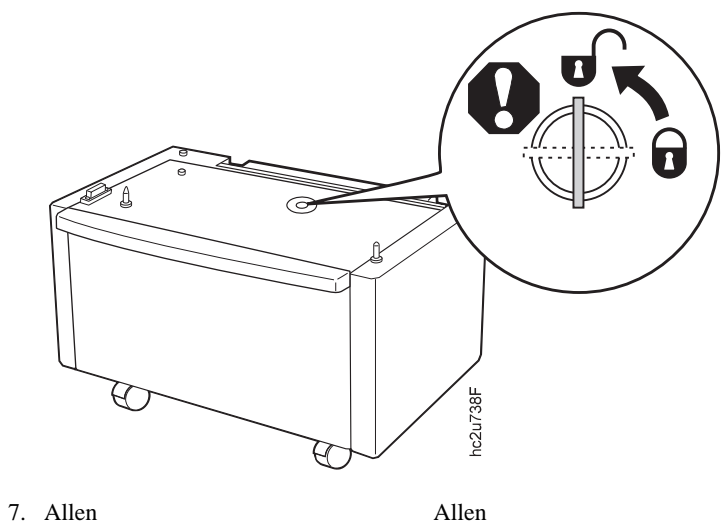

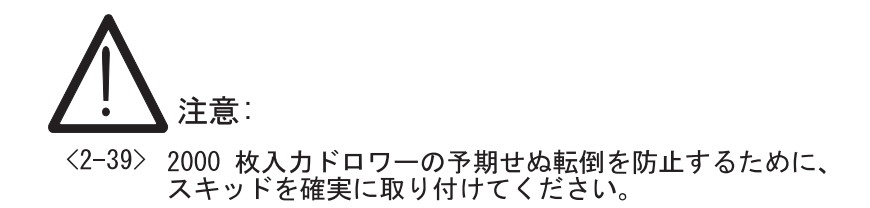

 $hcsf0239$ 

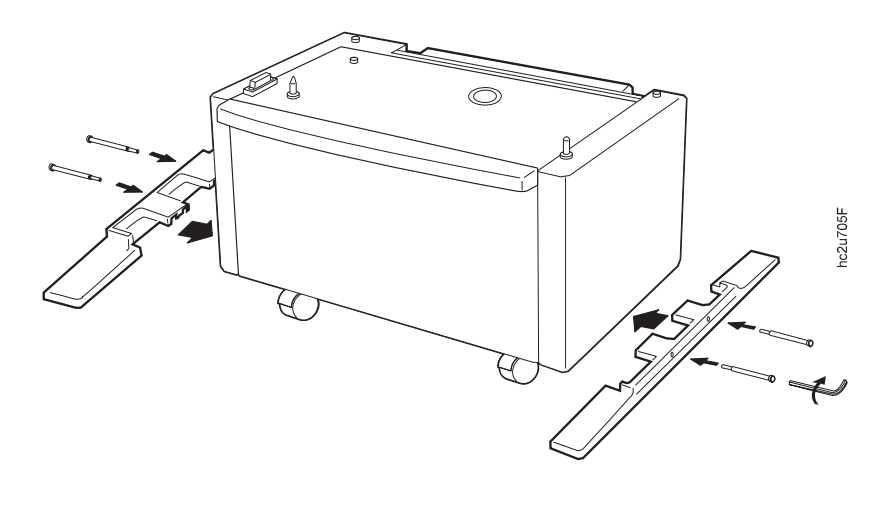

8.  $1($ 

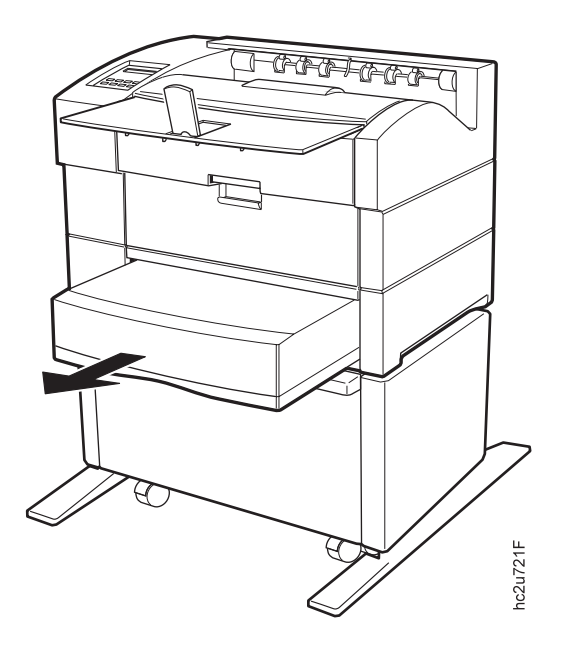

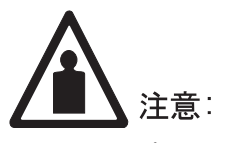

<2-31> プリンターの重量は約 30 kg です。プリンターを運搬するには<br>2 人で行ってください。正しい持ち上げの手順に従ってください。 hosf0231

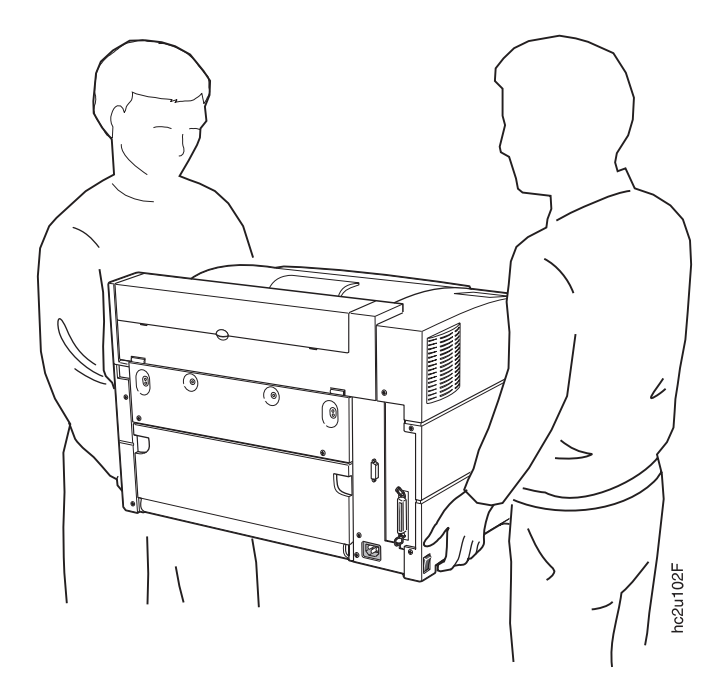

 $10. \, 2000$ 

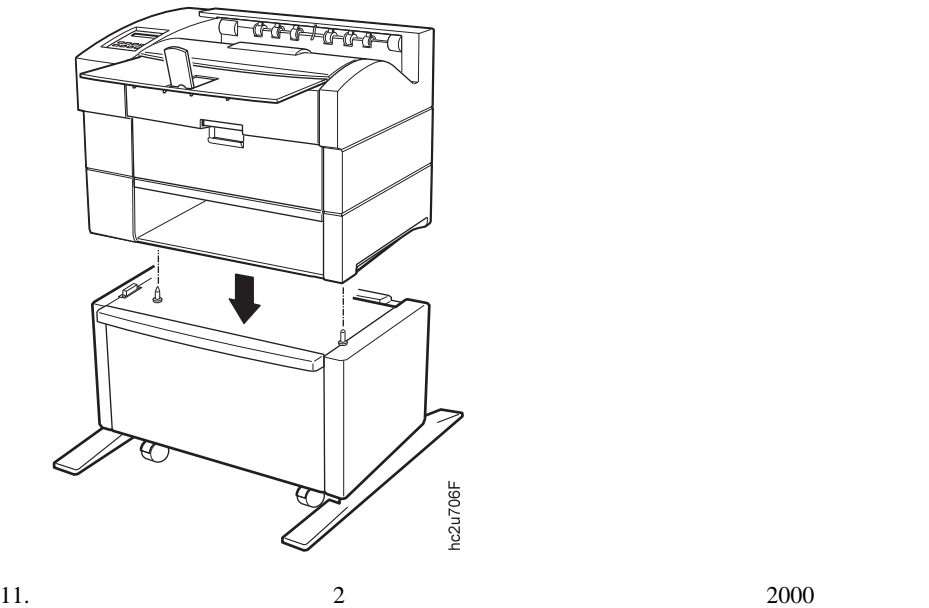

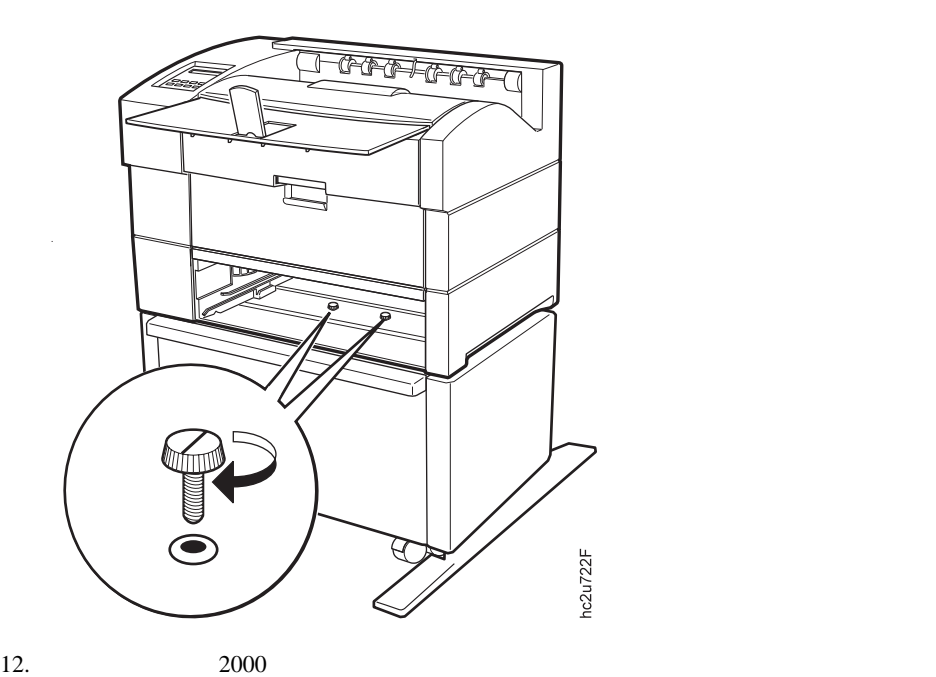

 $\bar{z}$ 

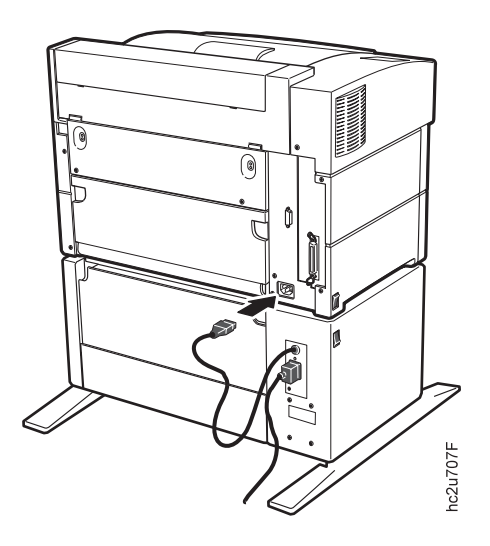

13.  $2000$ 

**:**  $2000$ 

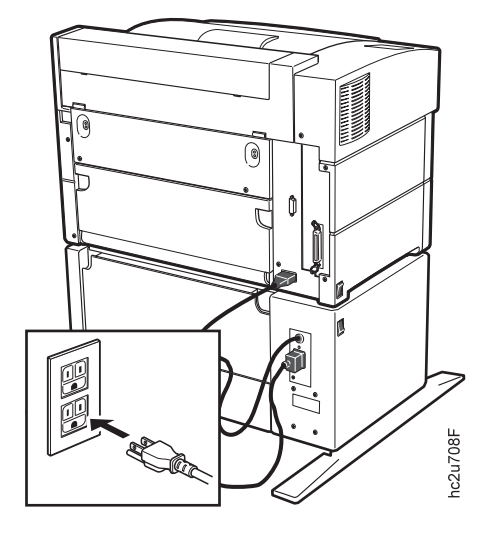

14.  $1($ 

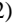

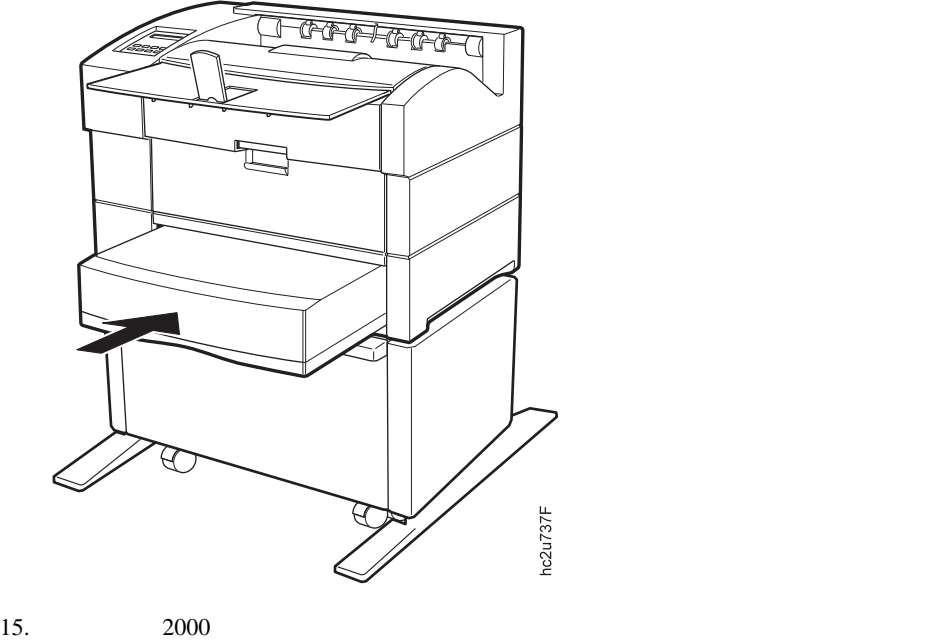

 $54$  2000

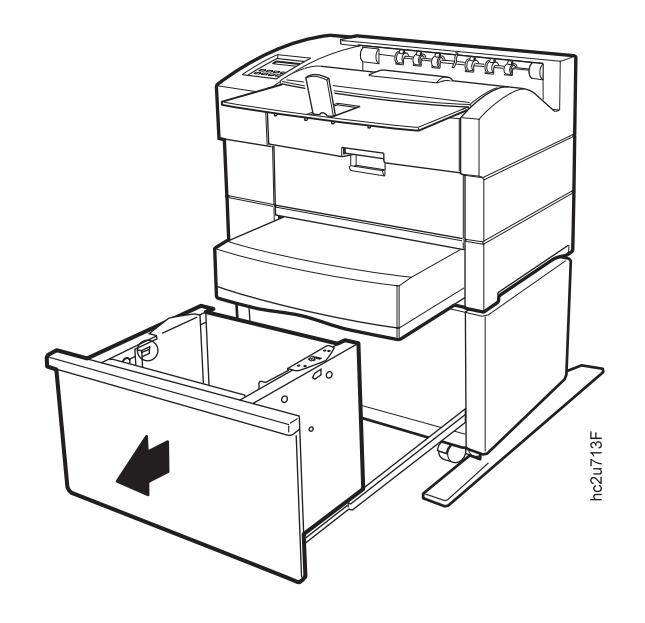

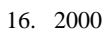

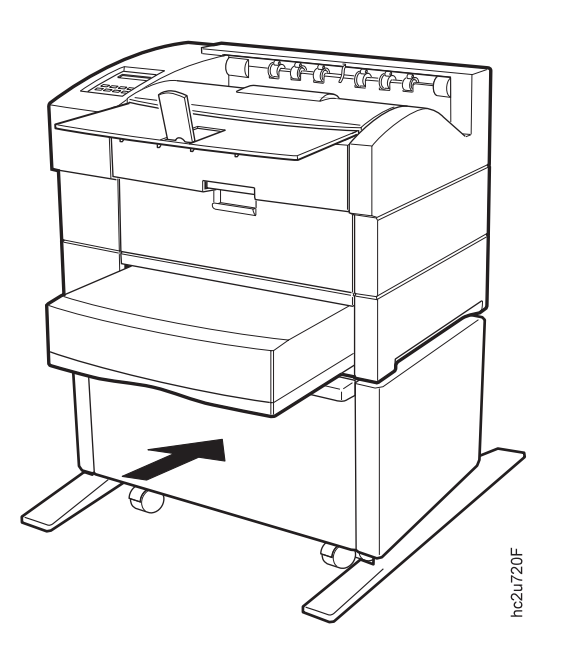

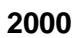

1.  $\blacksquare$ 

 $2. \, 2000$ 

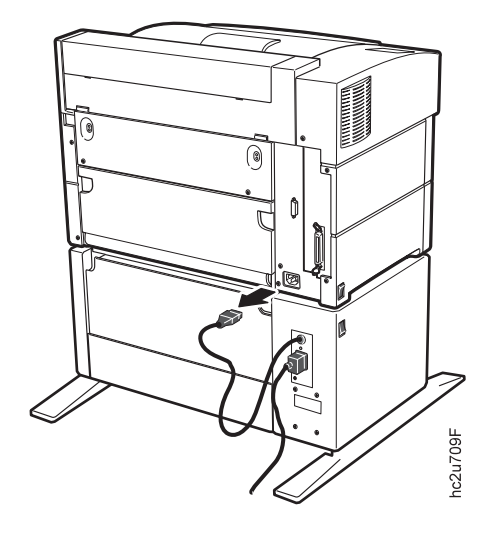

- 4.  $1 ($
- 5.  $2000$  2

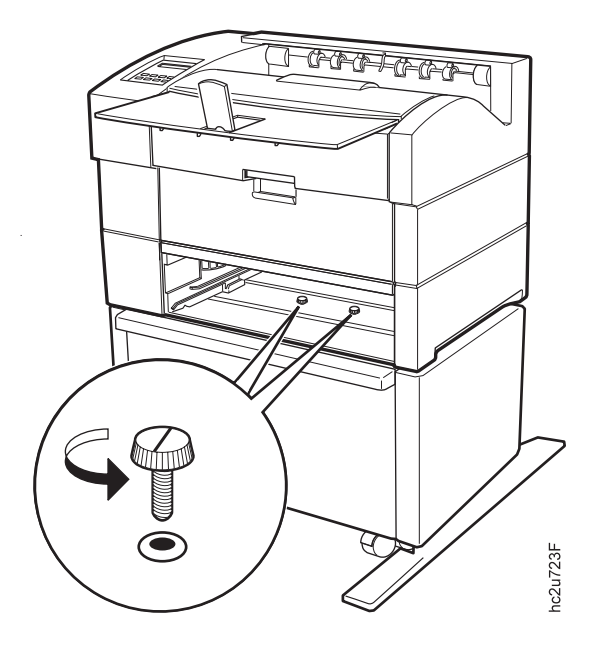

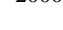

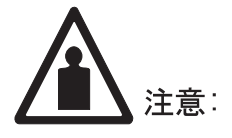

<2-31> プリンターの重量は約 30 kg です。プリンターを運搬するには<br>2 人で行ってください。正しい持ち上げの手順に従ってください。 hosf0231

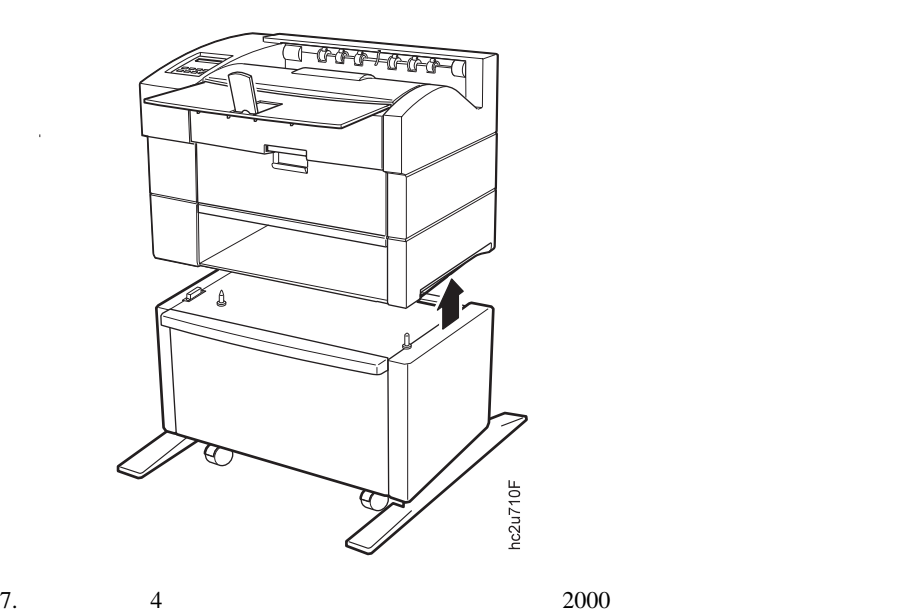

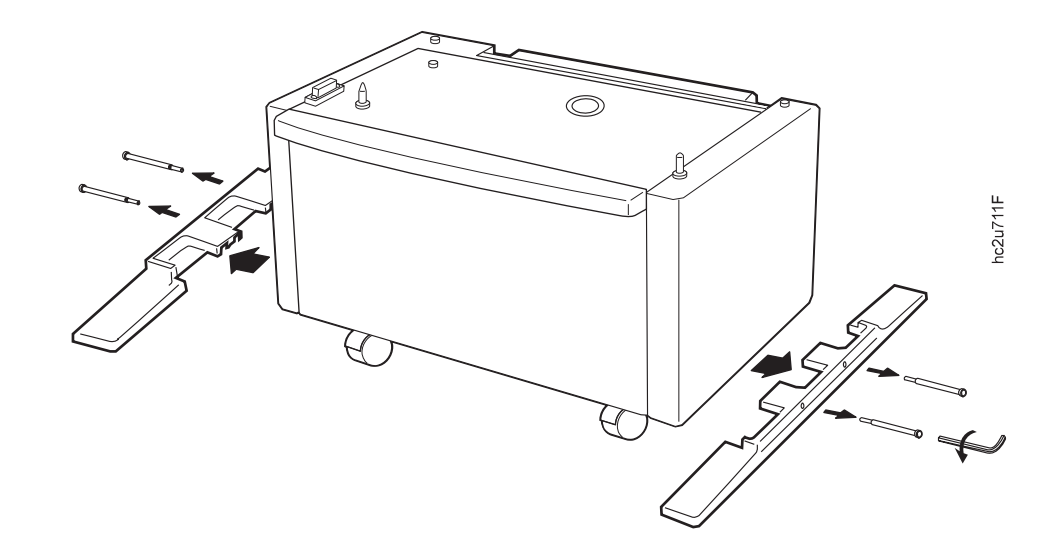

**IBM Network Printers:** 

*Ethernet and Token Ring Quick Configuration Guide* 

- $\cdot$  IP
- $\bullet$
- 
- $\bullet$
- MAC
- **:** MAC (GAA) MAC  $(LAA)$

#### **IP**、サブネット・マスク、およびゲートウェイ・アドレスの設定

**TP**  $\blacksquare$ 

- 1. The offered of the property of the property of the property of the property of the property of the property of the state of the state of the state of the state of the state of the state of the state of the state of the 2.  $\blacksquare$
- 3. **SPACE CONTROLLER (IP ADDRESS SUBNET MASK GATEWAY** ADDRESS) IP ADDRESS
- 4.  $IP$
- IP ADDRESS ð<ð.ð.ð \
- $"$   $\lt$ " $\lt$ "
- 5.  $\frac{0}{25}$  $10$

6.  $\frac{d}{dt}$ 

1ð.ð<ð.ð

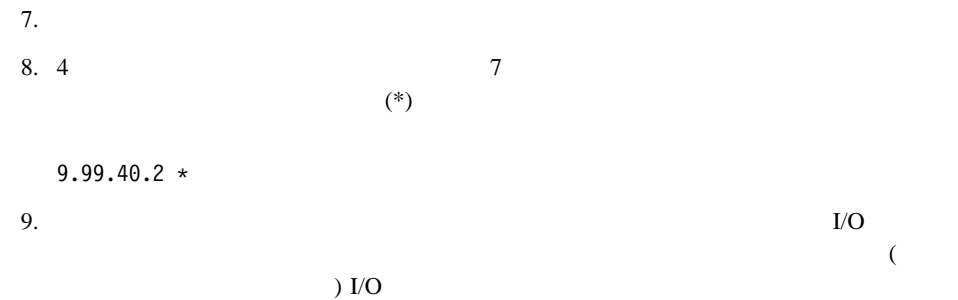

**MAC** (LAA)  $MAC$  $(LAA)$ しんということをしているのは、これます。 しんしゃく しんしゃく しんしゃく しんしゃく しんしゃく しんしゃく しんしゃく しんしゃく しんしゃく しんしゃく しんしゃく しんしゃく しんしゃく しんしゃく しんしゃく  $MAC$ 

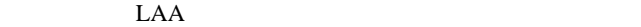

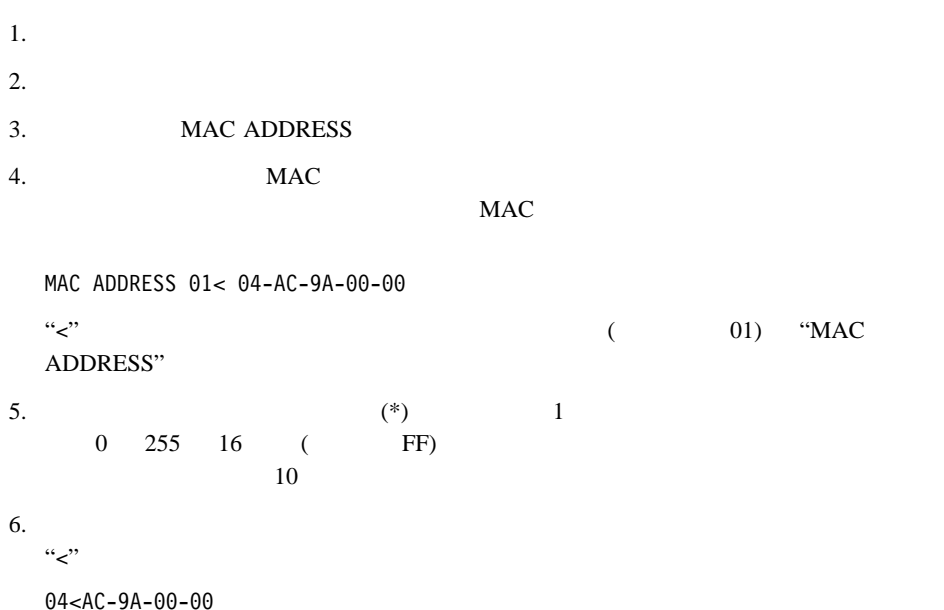

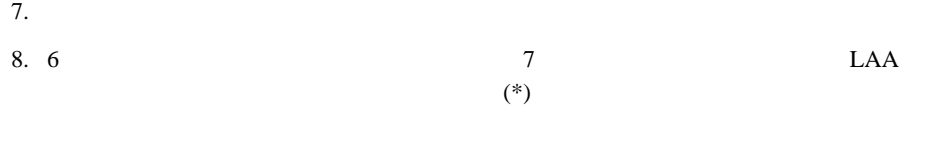

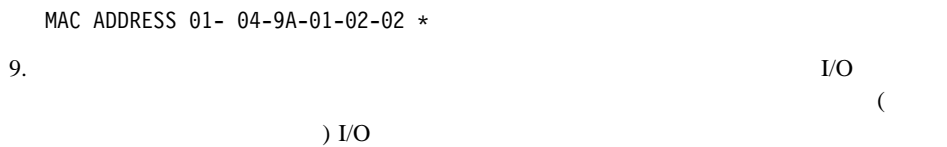